<<VISUAL FOXPRO >>

<<VISUAL FOXPRO >>

- 13 ISBN 9787501770939
- 10 ISBN 750177093X

出版时间:2006-6

PDF

#### http://www.tushu007.com

, tushu007.com

, tushu007.com

## <<VISUAL FOXPRO >>>>>>

Visual FoxPro 6.0

Visual FoxPro 6.0

Visual FoxPro

 $\frac{a}{\sqrt{2\pi}}$ Visual FoxPro"

### $,$  tushu007.com

# $<<\text{VISUAL FOXPRO}\qquad \qquad \Rightarrow$

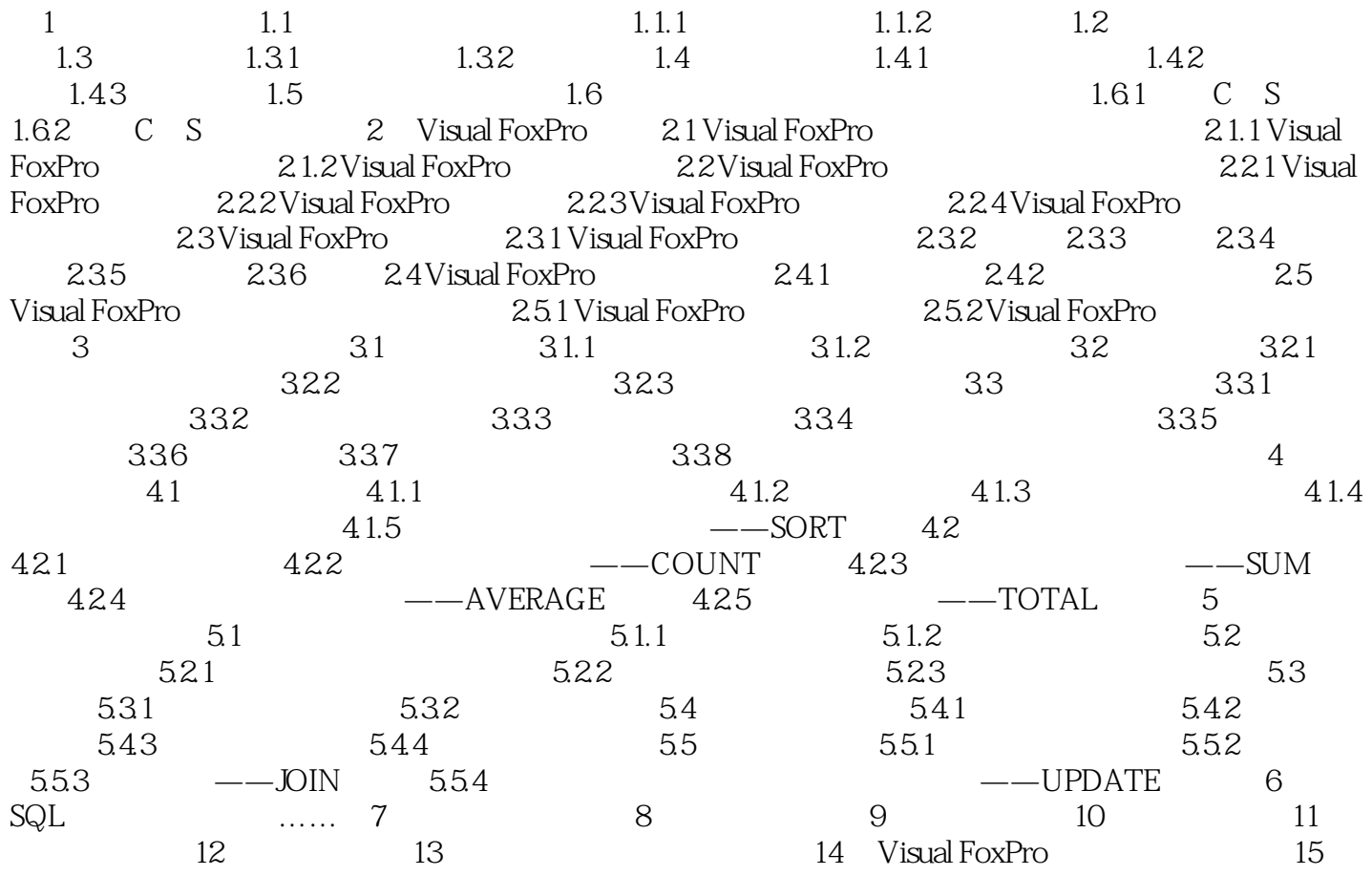

#### , tushu007.com

# <<VISUAL FOXPRO程序设计实用�>

本站所提供下载的PDF图书仅提供预览和简介,请支持正版图书。

更多资源请访问:http://www.tushu007.com